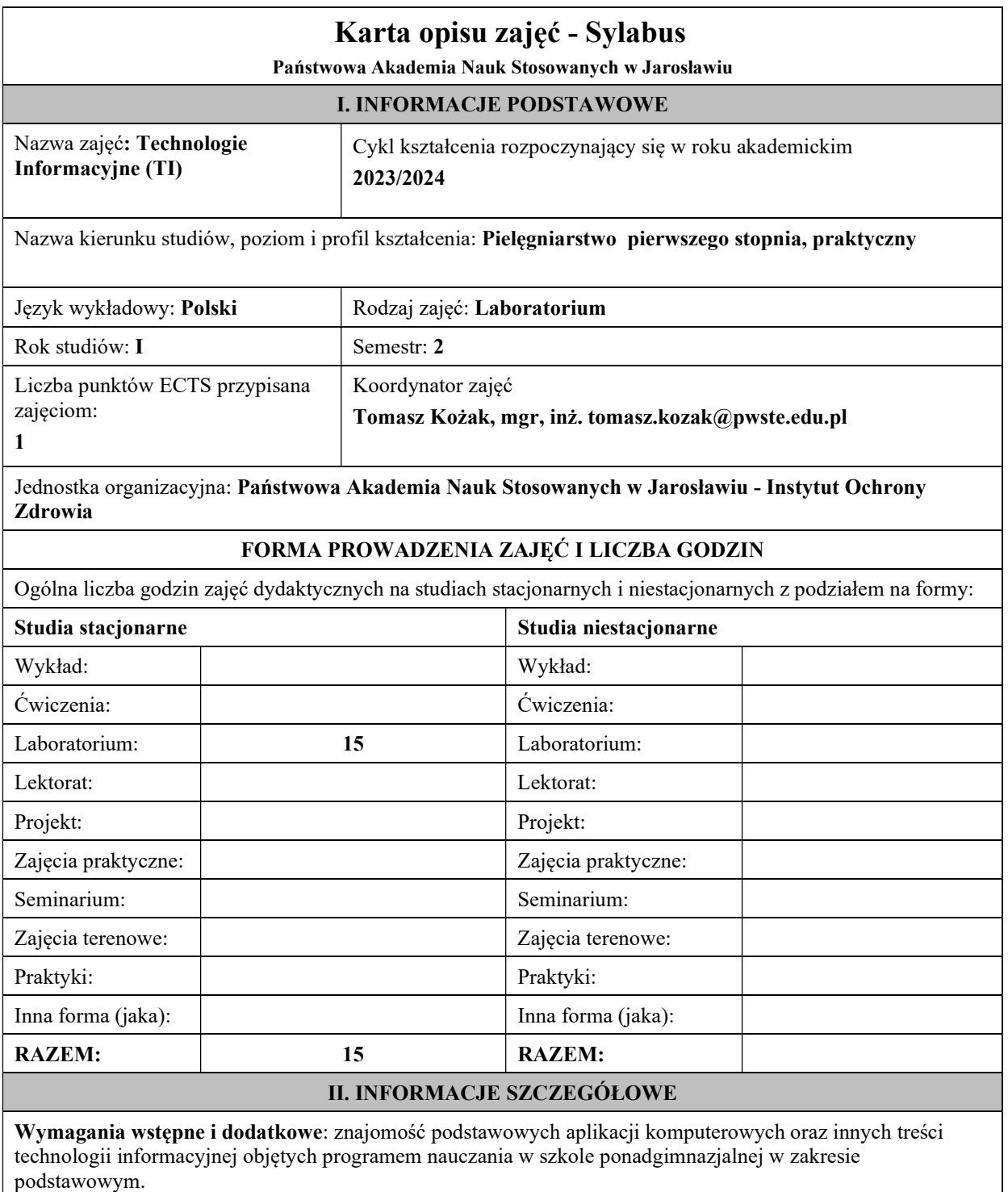

## Cel (cele) kształcenia dla zajęć:

1. Program przedmiotu jest zgodny z wymaganiami ECDL (Europejskiego Certyfikatu Umiejętności Komputerowych).

2. W ramach ćwiczeń laboratoryjnych przekazywana jest podstawowa wiedza oraz umiejętności praktyczne dotyczące najważniejszych pojęć informatyki, jej wybranych metod i narzędzi sprzętowych oraz programowych.

3. Przedstawiane są również zagadnienia bezpieczeństwa danych i systemów informatycznych, ergonomii oraz wybrane prawne aspekty informatyki

# EFEKTY UCZENIA SIĘ OKREŚLONE DLA ZAJĘĆ I ICH ODNIESIENIE DO EFEKTÓW UCZENIA SIĘ OKREŚLONYCH DLA KIERUNKÓW STUDIÓW

Efekty uczenia się określone dla zajęć w kategorii wiedza, umiejętności oraz kompetencje społeczne oraz metody weryfikacji efektów uczenia się.

#### UWAGA:

Dzielimy efekty uczenia się określone dla zajęć na kategorie wiedzy, umiejętności i kompetencji społecznych. Określone dla zajęć efekty uczenia się nie muszą obejmować wszystkich trzech kategorii i zależą od formy zajęć.

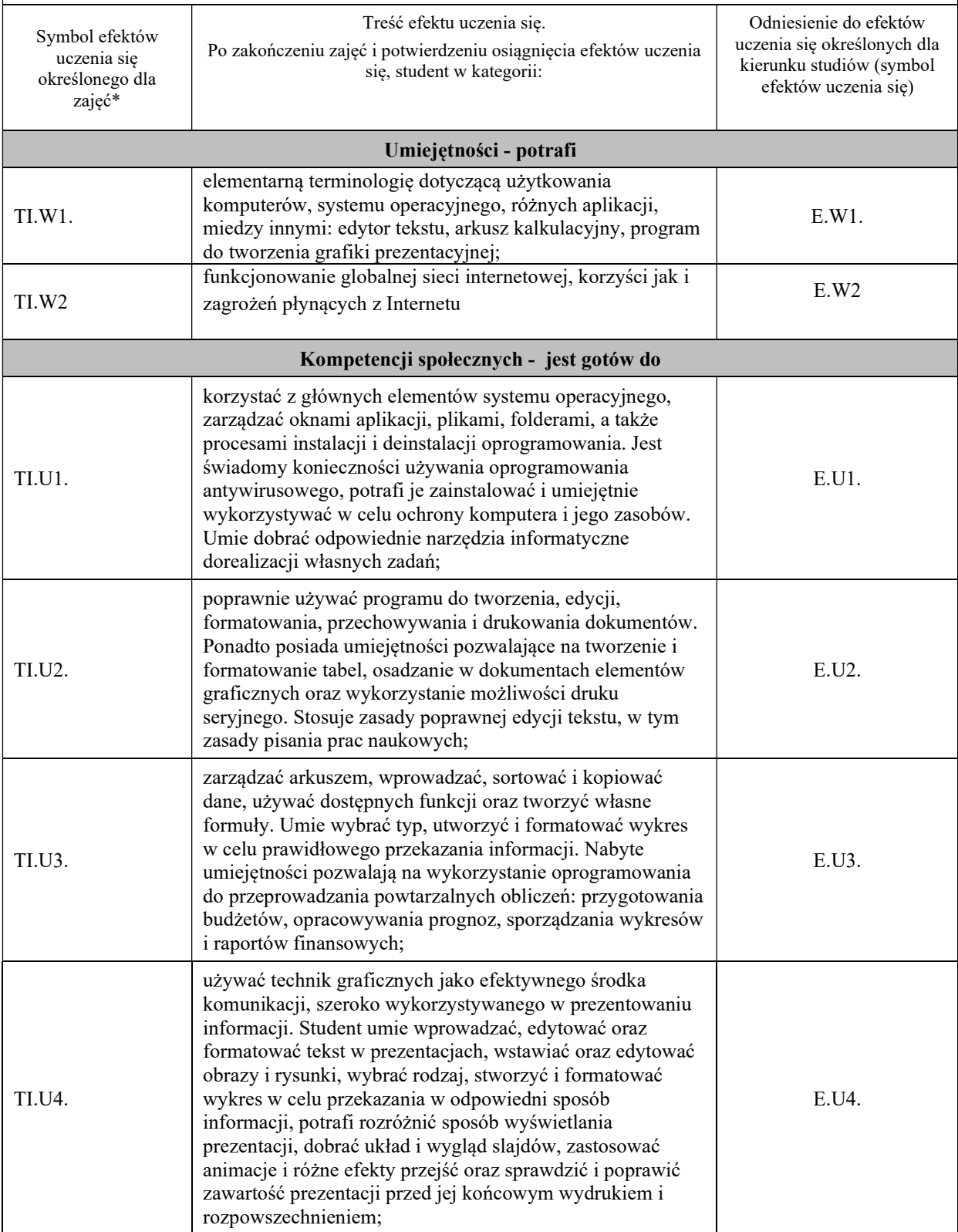

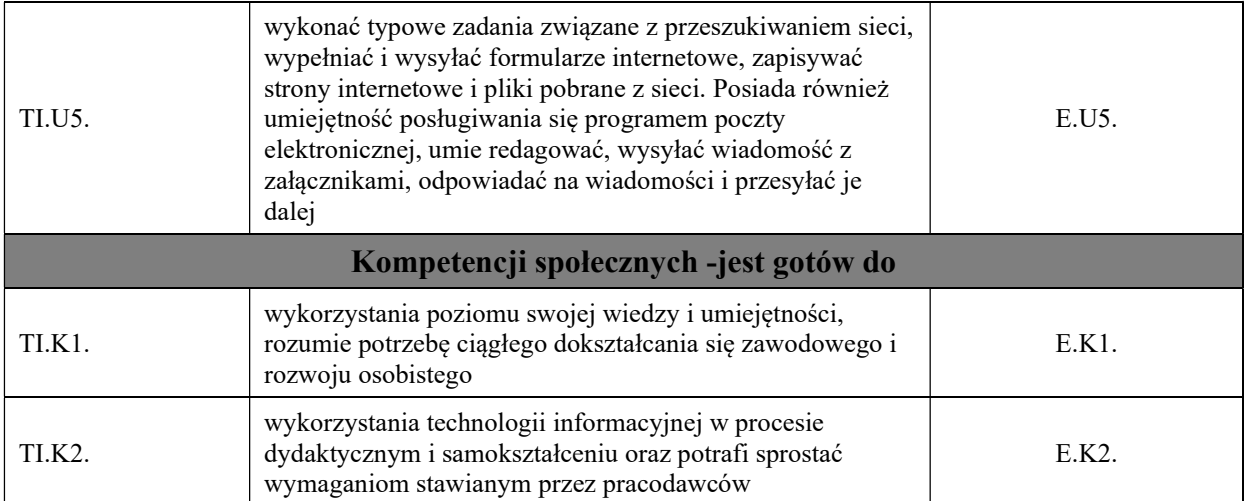

# UWAGA!

Zaleca się, aby w zależności od liczby godzin zajęć, liczba efektów uczenia się zawierała się w przedziale: 3-7, ale są to wartości umowne.

# TREŚCI PROGRAMOWE I ICH ODNIESIENIE DO FORM ZAJĘĆ I METOD OCENIANIA

Treści programowe (uszczegółowione, zaprezentowane z podziałem na poszczególne formy zajęć, tj. wykład, ćwiczenia, laboratoria, projekty, seminaria i inne):

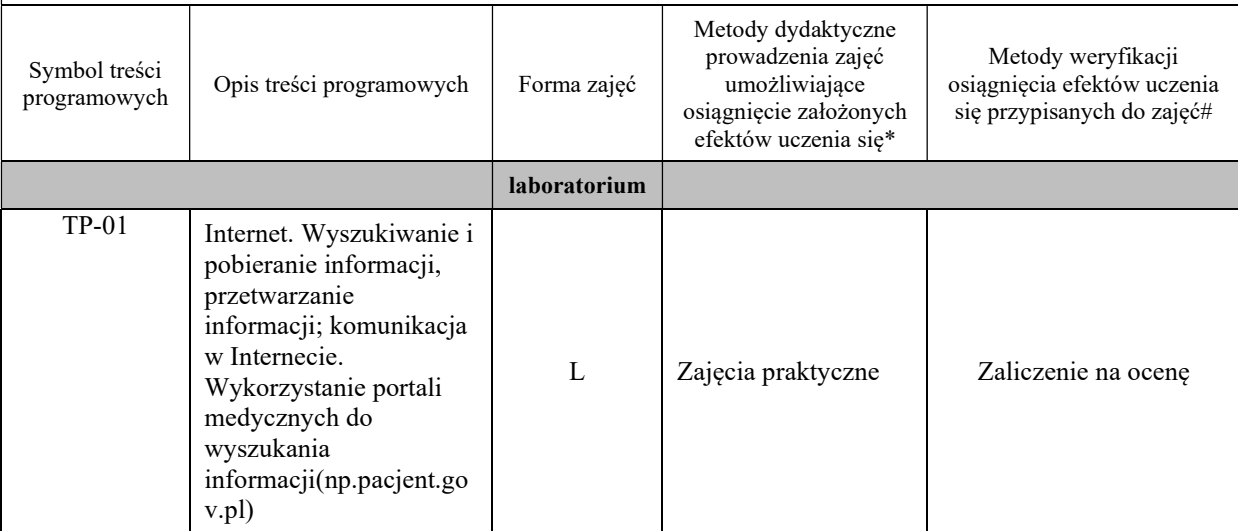

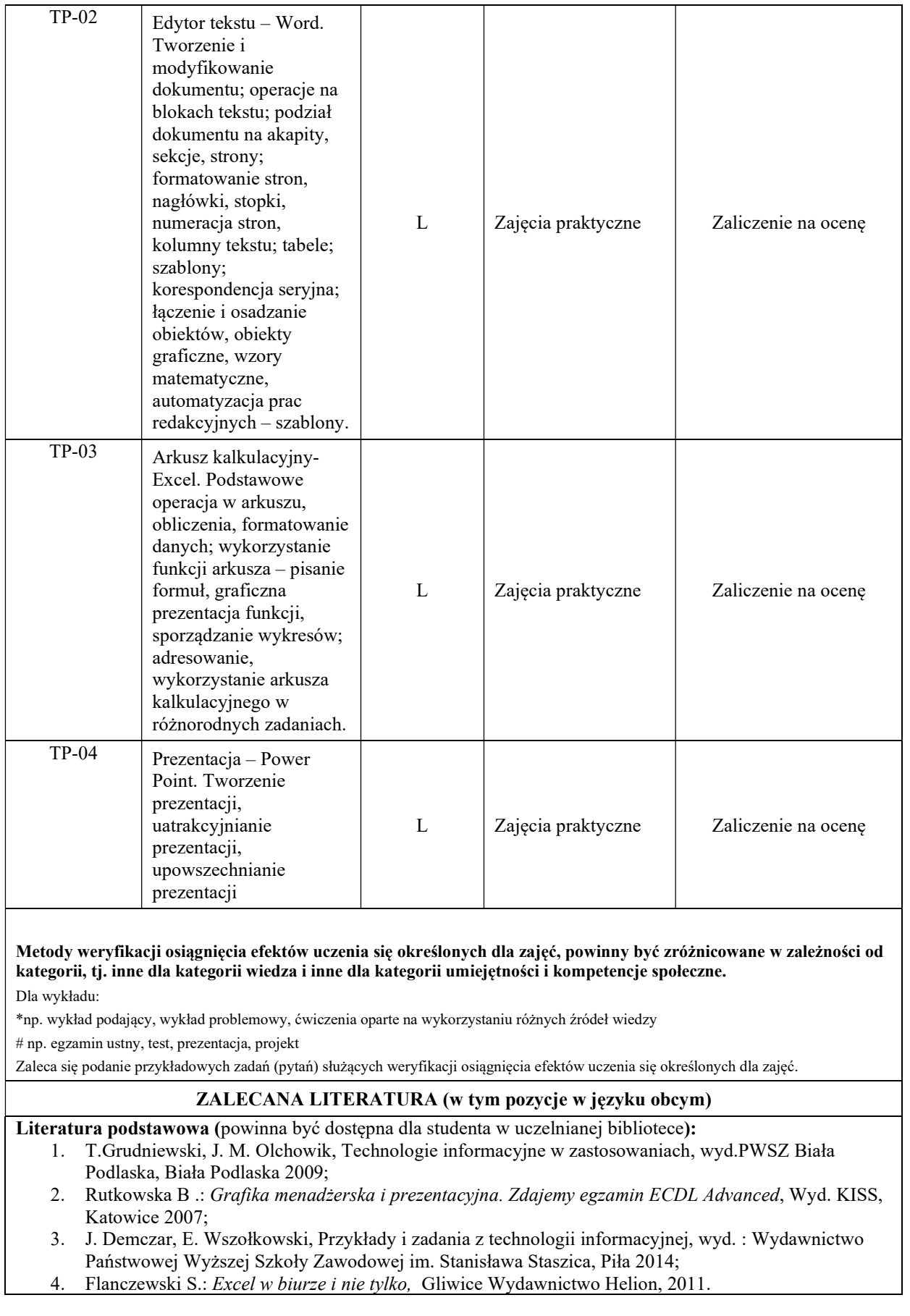

#### Literatura uzupełniająca:

- 1. Alexander M., Kusleika R., Walkenbach J.: Excel 2019 PL. Biblia, Gliwice Wydawnictwo Helion, 2019 (występuje Ebook, data wydania: 19.05.2019)
- 2. Jaronicki A.: ABC MS Office 2016 PL , Gliwice Wydawnictwo Helion, 2016 (występuje Ebook, data wydania 14.01.2016)
- 1. Węglarz W, Żarowska-Mazur A.: ECDL Base na skróty Syllabus V. 1.0 Warszawa, Wydawnictwo Naukowe PWN 2021

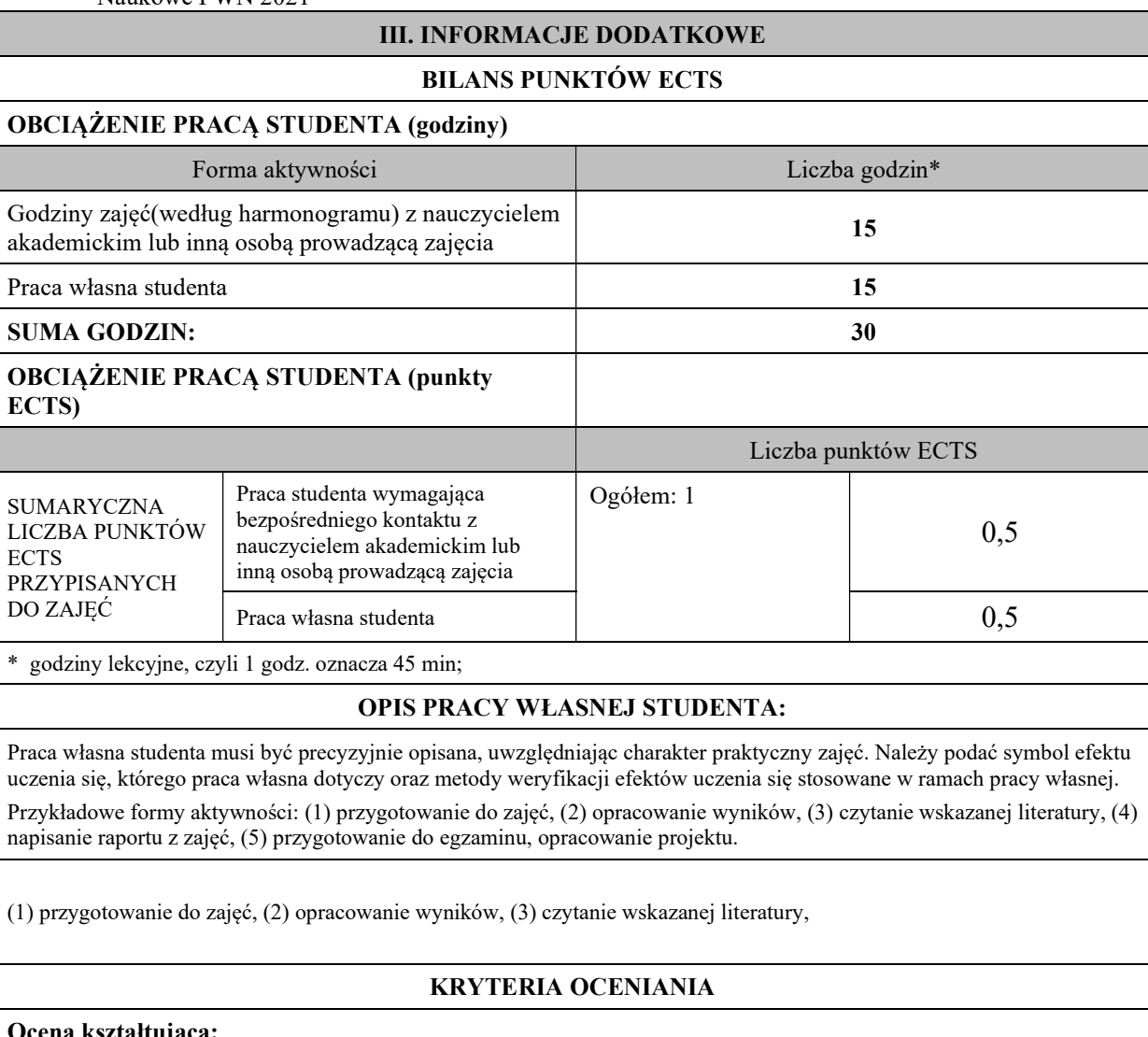

Ocena kształtująca:

Student ma dostateczną wiedzę, umiejętności oraz kompetencje społeczne, z licznymi błędami, Ma dobrą wiedzę, umiejętności oraz kompetentność społeczną,

Student posiada bardzo dobrą wiedze, umiejętności oraz kompetencje społeczne.

Ocena podsumowująca: Ocena na podstawie zaliczenia stosowanych ćwiczeń oraz prezentacji.

## INFORMACJA O PRZEWIDYWANEJ MOŻLIWOŚCI WYKORZYSTANIA KSZTAŁCENIA NA ODLEGŁOŚĆ

(data, podpis Kierownika Zakładu/ (data, podpis Koordynatora Kierownika Jednostki Międzyinstytutowej)

………………………………………. Mgr inż. Tomasz Kożak

Uwaga: Karta opisu zajęć (sylabus) musi być dostępna dla studenta.